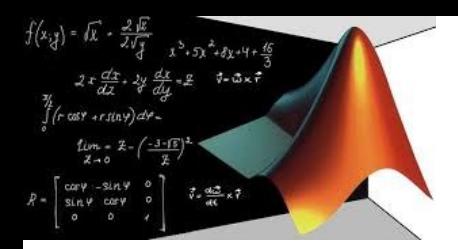

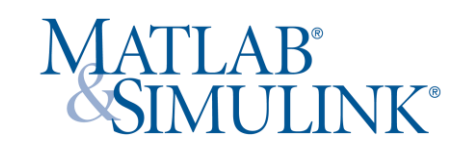

# Matlab

Utilizzo del software più idoneo per accompagnare gli studenti del corso di Ingegneria Elettrica per la e-mobility nel raggiungere i propri ambiziosi traguardi

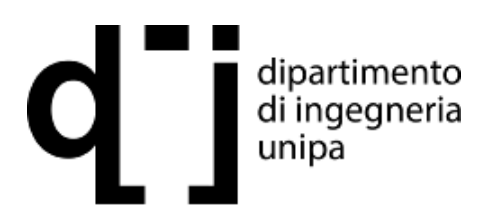

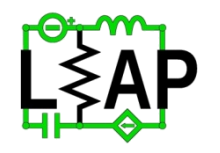

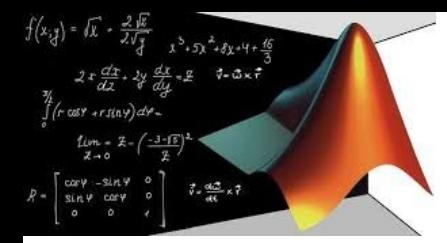

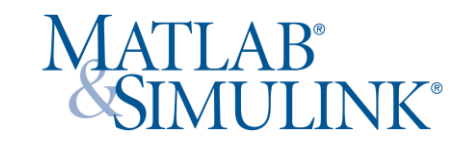

Parte 1: approccio analitico, utilizzo di matlab per la rappresentazione

Ci occupiamo adesso della risoluzione di equazioni differenziali La legge di Kirchhoff per la tensione ci informa che:

 $v_{S}(t) = v_{R}(t) + v_{C}(t)$ 

con  $v_S(t)$  sollecitazione,  $v_R(t)$  tensione sul resistore,  $v_C(t)$  risposta sul capacitore.

Applicando le note relazioni costitutive:

$$
v_S(t) = RC \frac{dv_C(t)}{dt} + v_C(t)
$$
  
Ed esplicitando  

$$
\frac{dv_C(t)}{dt} + \frac{v_C(t)}{RC} = \frac{v_S(t)}{RC}
$$

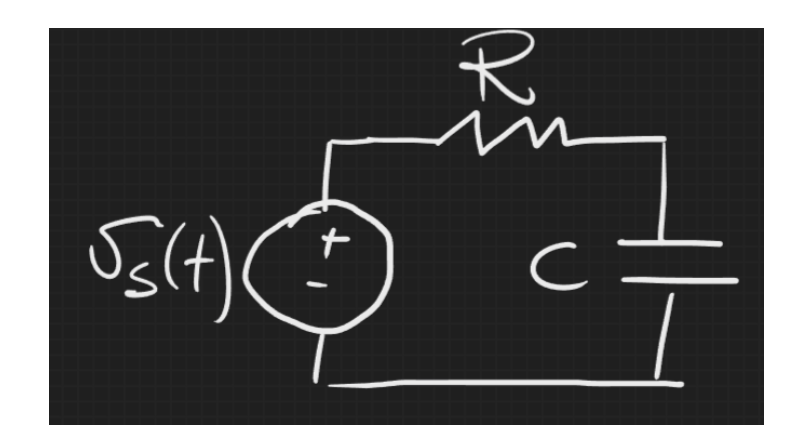

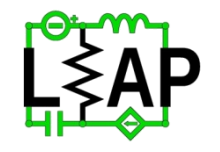

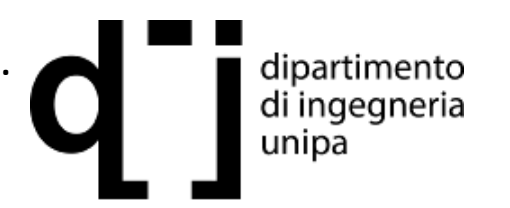

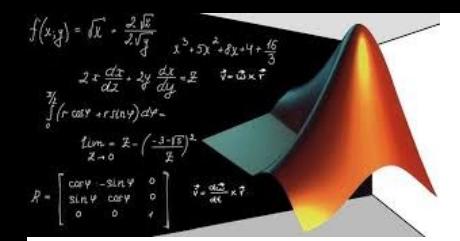

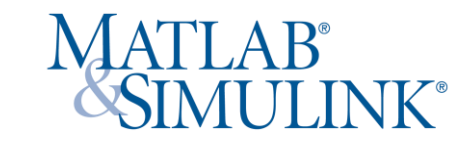

Circuito RC

Consideriamo nulla la sollecitazione

$$
\begin{array}{c}\n\begin{array}{c}\n\searrow \\
\searrow \\
\searrow \\
\searrow \\
\end{array} \\
\text{R} \\
\begin{array}{c}\n\searrow \\
\searrow \\
\end{array} \\
\text{C} \\
\begin{array}{c}\n\frac{dv_o(t)}{dt} + \frac{v_o(t)}{R} = 0 \\
\end{array} \\
\text{C} \\
\frac{dv_o(t)}{dt} + \frac{v_o(t)}{R} = 0 \\
\end{array}
$$

La soluzione è la ben nota formula esponenziale

$$
v_0(t) = V_m e^{-\left(\frac{t}{CR}\right)}
$$

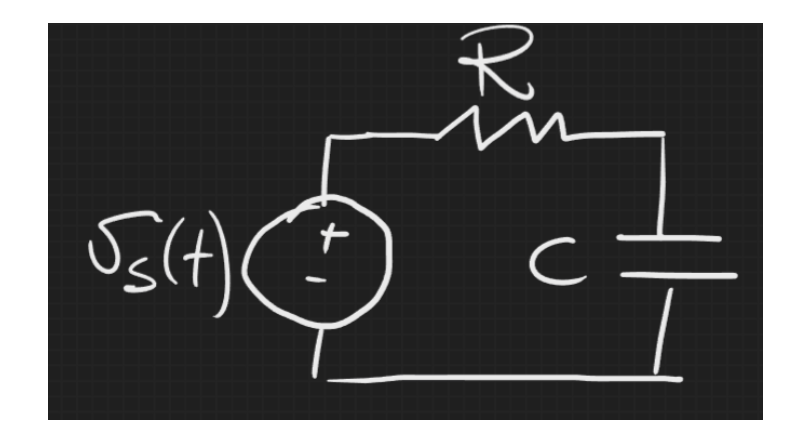

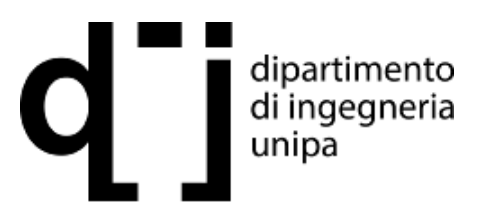

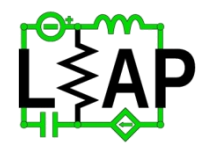

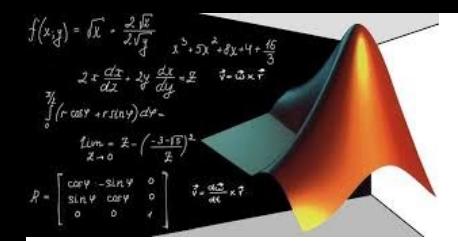

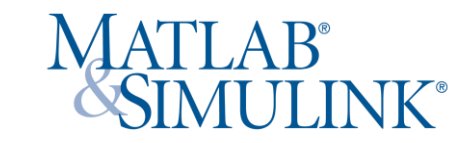

Circuito RC

Più interessante è la presenza di una sollecitazione (con tensione iniziale nulla)

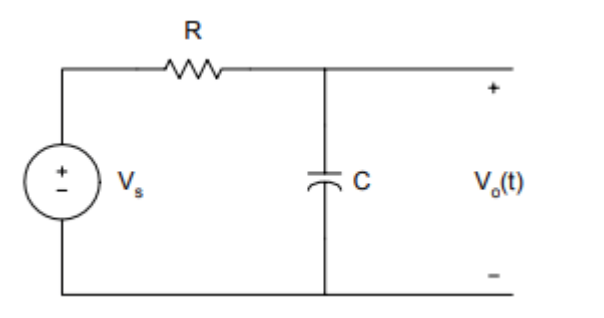

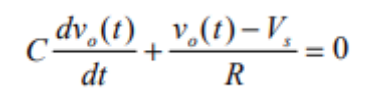

La soluzione è la ben nota formula esponenziale

 $v_0(t) = V_s \left( 1 - e^{-\left(\frac{t}{CR}\right)} \right)$ 

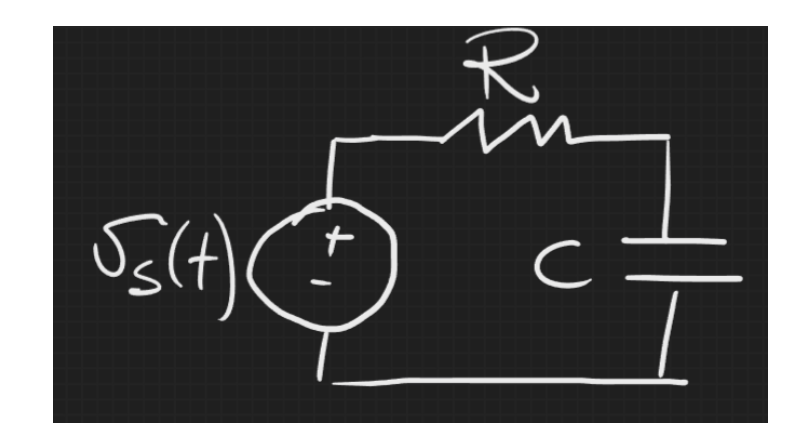

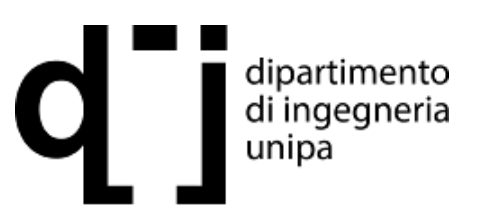

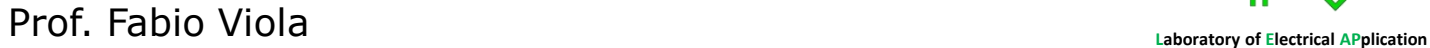

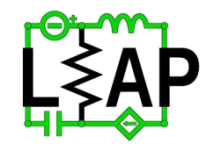

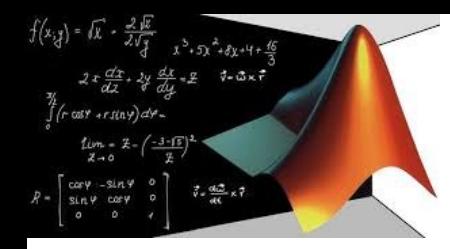

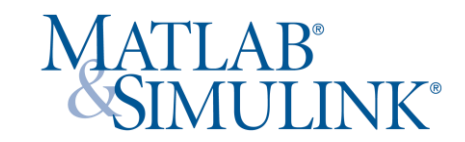

Circuito RC

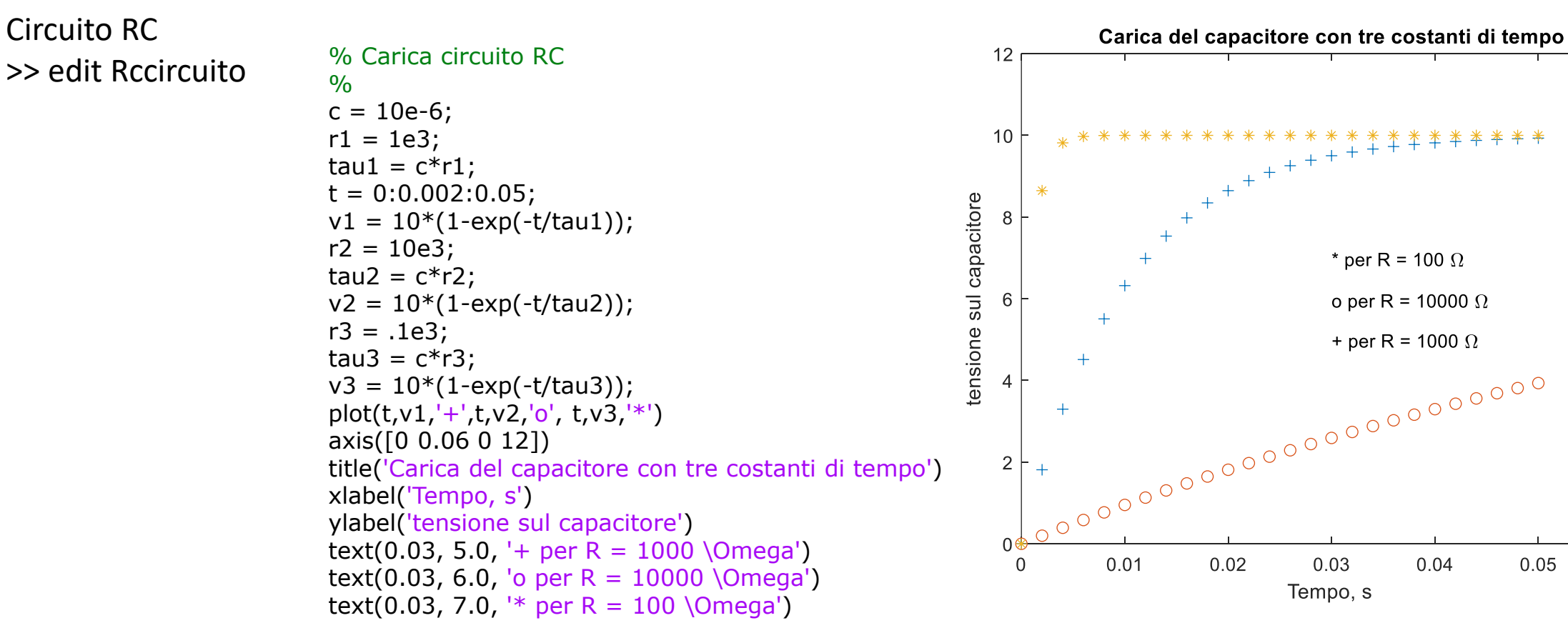

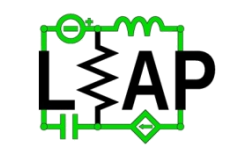

 $0.05$ 

0.06

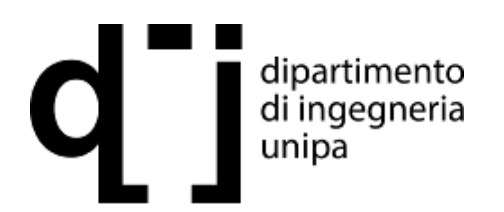

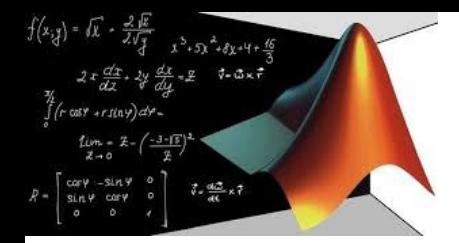

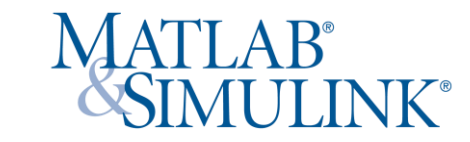

#### Circuito RC

Consideriamo adesso una sollecitazione come un impulso rettangolare da 5 V che

dura 1.5 s

>> edit Rccircuito2

 $c = 10.0e-6;$  $r1 = 2500;$  $[v1,t1] = rceval(r1,c);$  $r2 = 10000;$  $[v2,t2] = rceval(r2,c);$ % plot the voltages plot(t1,v1,'\*', t2,v2,'+')  $axis([0 1 0 6])$ title('Risposta del circuito ad un ingresso con impulso rettangolare') xlabel('Tempo, s') ylabel('tensione, V') text(0.55,5.5,'\* 2500 \Omega') text(0.55,5.0, '+ 10000 \Omega')

#### >> edit rceval

% funzione che valuta un circuito RC function [v, t] =  $rceval(r, c)$  $tau = r$ <sup>\*</sup>c; for  $i=1:50$ t(i) = i/100;  $v(i) = 5*(1-exp(-t(i)/tau));$ end  $vmax = v(50);$ for  $i = 51:100$  $t(i) = i/100;$  $v(i) = vmax*exp(-t(i-50)/tau)$ ; end

end

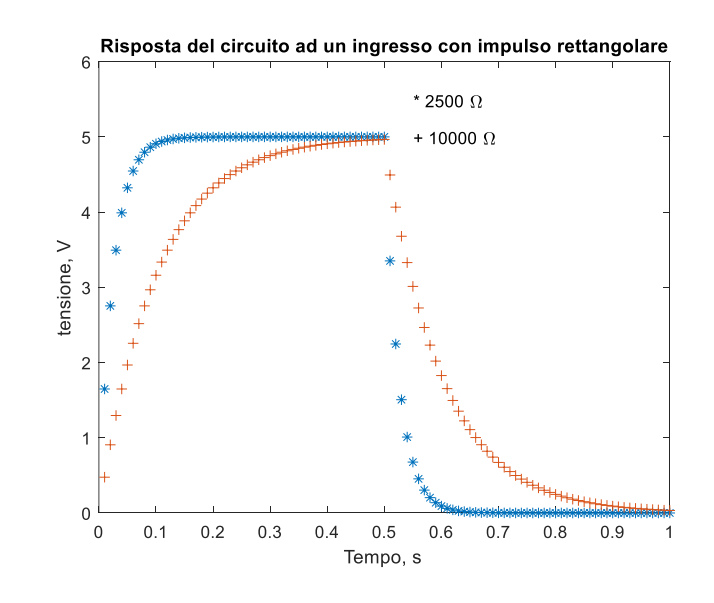

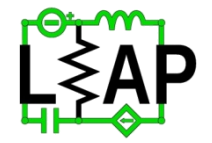

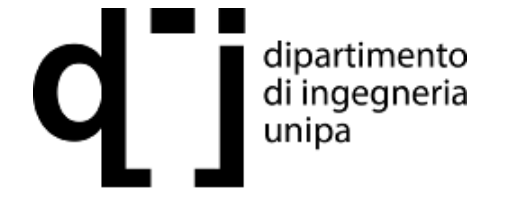

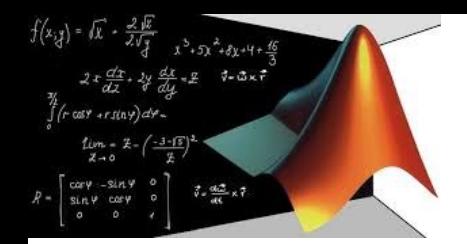

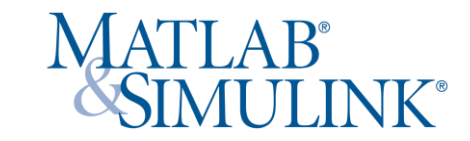

Circuito RL

Consideriamo nulla la sollecitazione

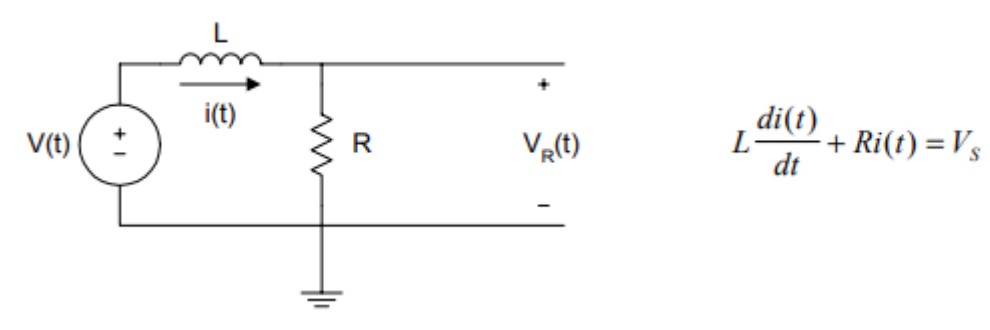

La soluzione è la ben nota formula esponenziale

$$
i(t) = \frac{V_s}{R} \left( 1 - e^{-\left(\frac{Rt}{L}\right)} \right)
$$
\n
$$
= V_s \left( 1 - e^{-\left(\frac{Rt}{L}\right)} \right)
$$
\n
$$
= V_s \left( 1 - e^{-\left(\frac{Rt}{L}\right)} \right)
$$
\n
$$
= V_s e^{-\left(\frac{Rt}{L}\right)}
$$
\n
$$
= V_s e^{-\left(\frac{Rt}{L}\right)}
$$

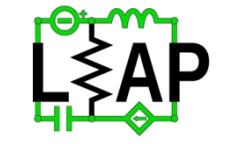

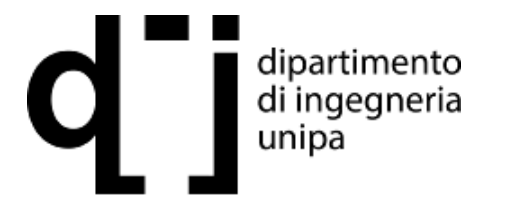

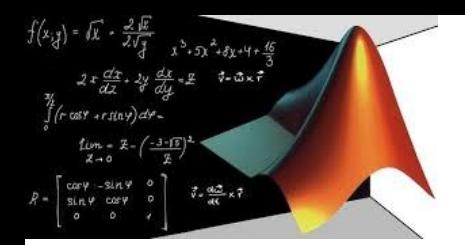

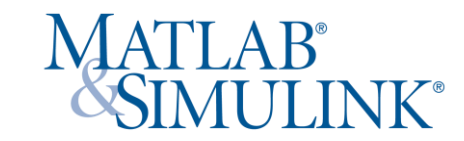

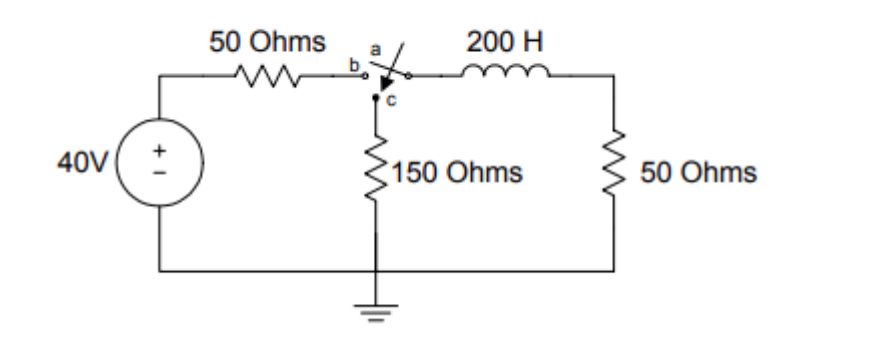

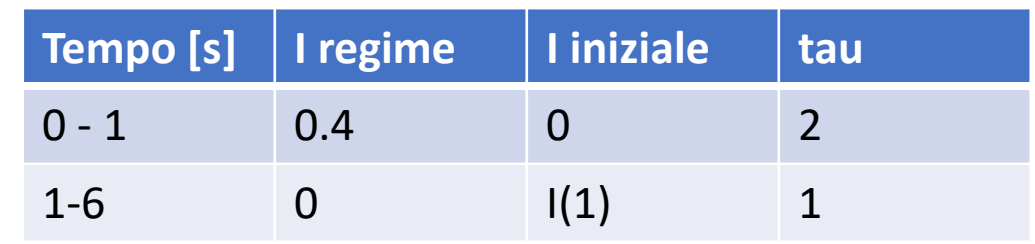

$$
i(t) = 0.4 \left( 1 - e^{-\left(\frac{t}{\tau_1}\right)} \right) \qquad \tau_1 = \frac{L}{R} = \frac{200}{100} = 2 \text{ s} \qquad \begin{aligned} i(t) &= 0.4 \left( 1 - e^{-0.5} \right) \\ &= I_{\text{max}} \end{aligned}
$$

$$
i(t) = I_{\text{max}} e^{-\left(\frac{t - 0.5}{\tau_2}\right)} \qquad \qquad \tau_2 = \frac{L}{R_{eq^2}} = \frac{200}{200} = 1 \text{ s}
$$

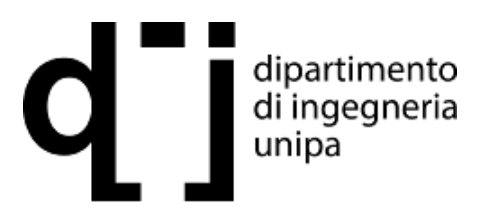

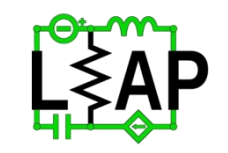

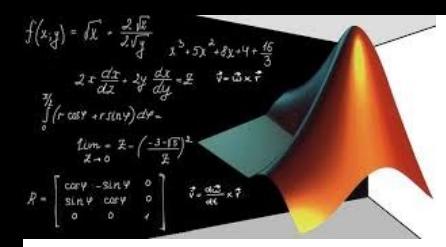

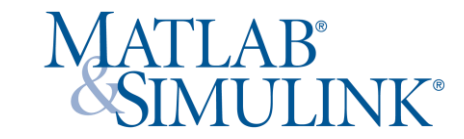

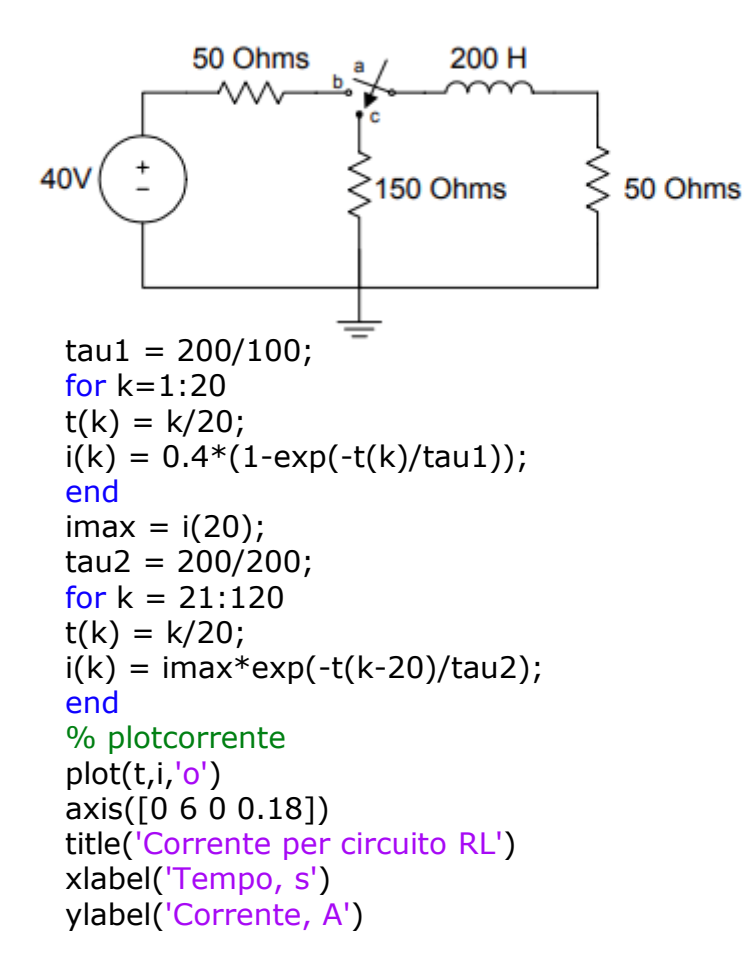

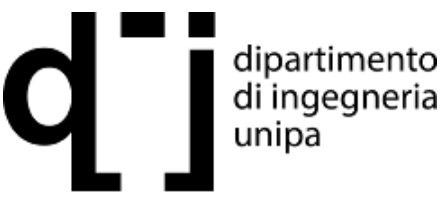

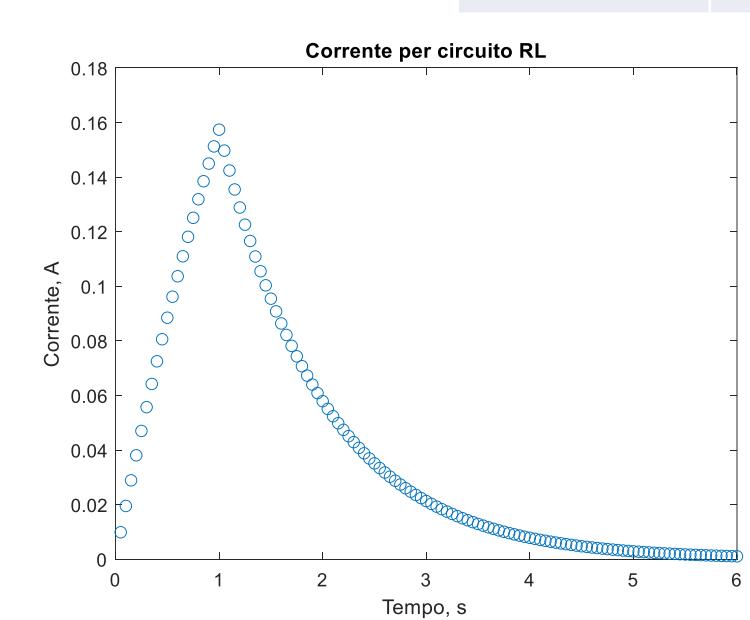

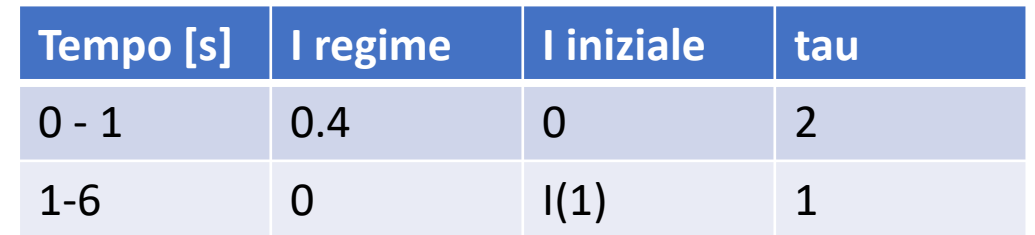

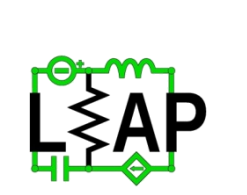

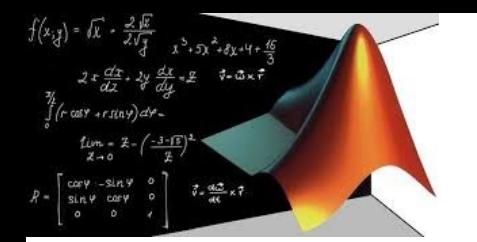

 $v_s(t) = L \frac{di(t)}{dt} + \frac{1}{C} \int_{0}^{t} i(\tau) d\tau + Ri(t)$ 

 $\frac{1}{I}\frac{dv_s(t)}{dt} = \frac{d^2i(t)}{dt^2} + \frac{R}{I}\frac{di(t)}{dt} + \frac{i(t)}{IC}$ 

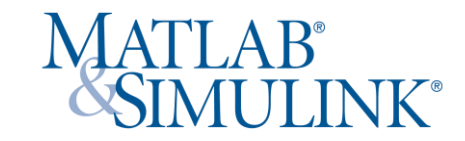

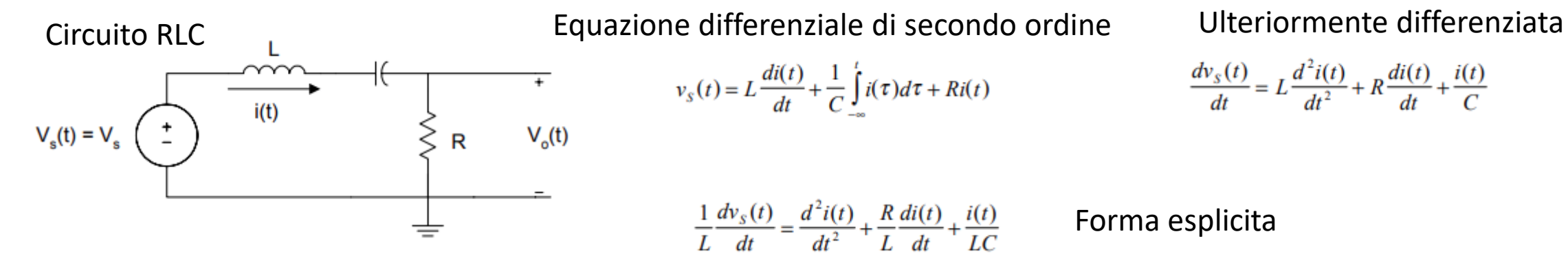

#### Equazione differenziale omogenea

 $0 = \frac{d^2 i(t)}{dt^2} + \frac{R}{I} \frac{di(t)}{dt} + \frac{i(t)}{IC}$ 

Equazione caratteristica  $a = \frac{R}{L}$  $0 = \lambda^2 + a\lambda + b$  $b = \frac{1}{LC}$ 

Soluzioni dell'equazione caratteristica  $\lambda = \alpha, \beta$  Soluzione dell'equazione differenziale

 $i_k(t) = A_1 e^{\alpha_1 t} + A_2 e^{\alpha_2 t}$ 

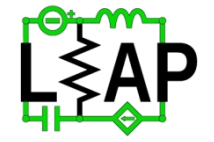

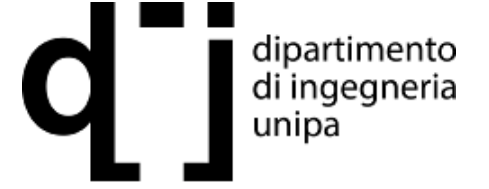

Prof. Fabio Viola **Laboratory of Electrical APplication**

 $\frac{dv_s(t)}{dt} = L\frac{d^2i(t)}{dt^2} + R\frac{di(t)}{dt} + \frac{i(t)}{C}$ 

Forma esplicita

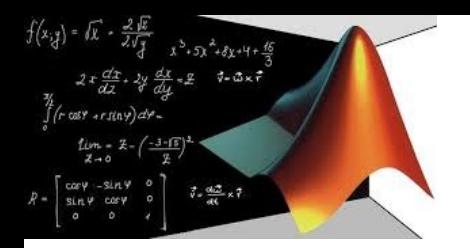

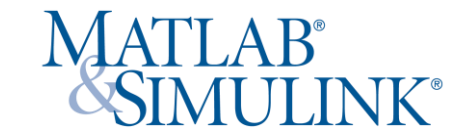

Circuito RLC  $i(t)$  $V_{s}(t) = V_{s}$  $V_{o}(t)$ R ≑

Dati  $L = 10 H$  $R = 400 \Omega$  $C = 100 \mu F$  $Vs(t) = 0$  $iL(0)=0$  $diL(0)/dt = 15 A/s$  Equazione differenziale di secondo ordine

 $0 = \frac{d^2i(t)}{dt^2} + \frac{400}{10}\frac{di(t)}{dt} + 1000i(t)$ 

Equazione caratteristica

 $0 = \lambda^2 + 40\lambda + 1000$ 

Si utilizza la funzione matlab root per trovare le radici del polinomio

> dipartimento di ingegneria

unipa

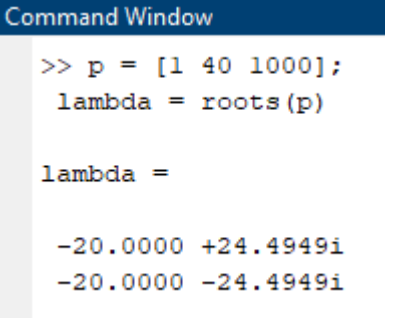

 $i(t) = e^{-20t} (A_1 \cos(24.4949t) + A_2 \sin(24.4949t))$  $i(0) = e^{-0} (A_1 + A_2(0)) \Rightarrow A_1 = 4$ 

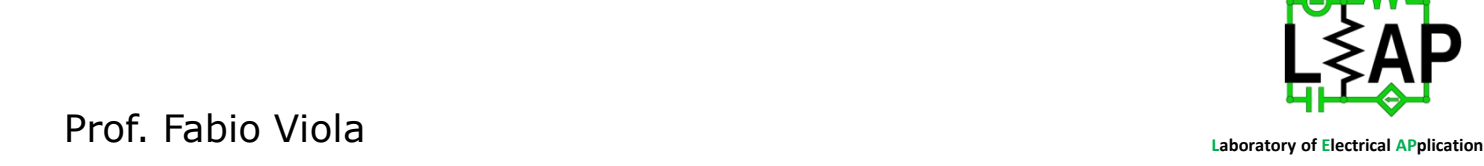

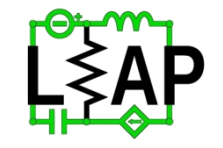

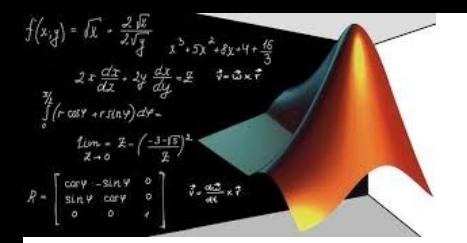

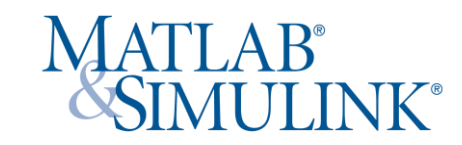

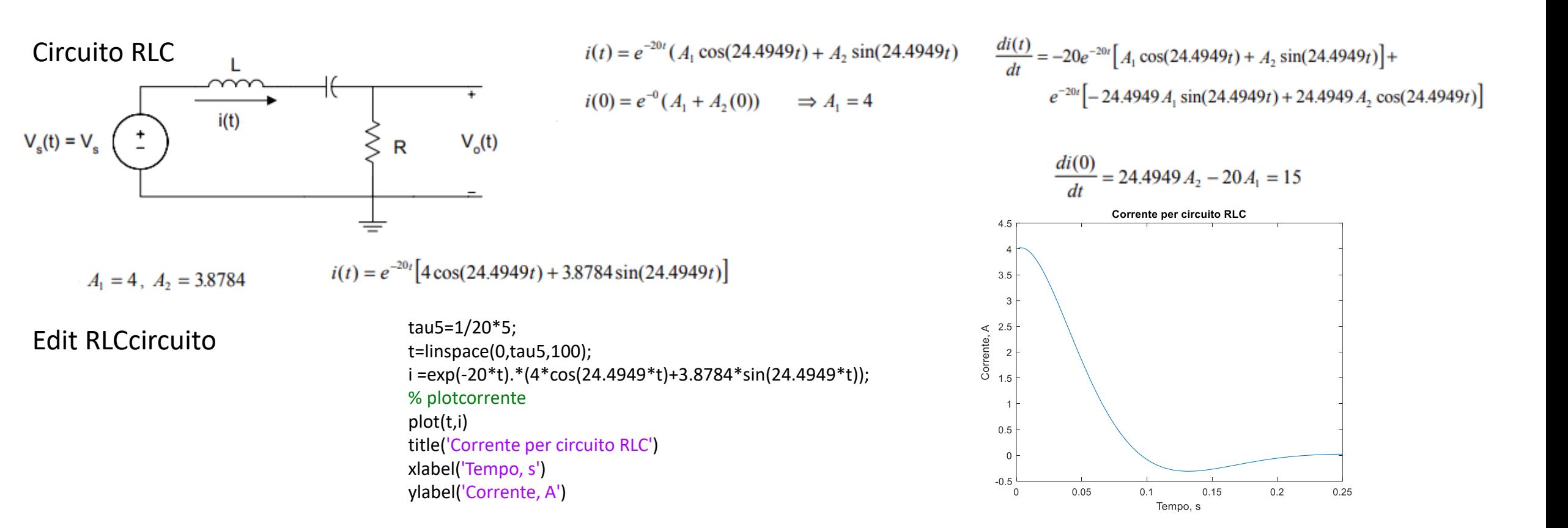

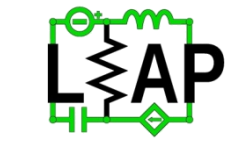

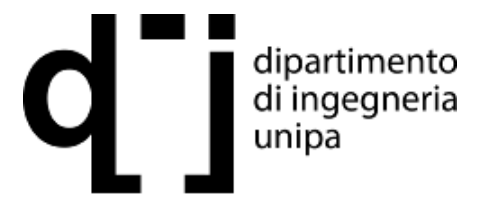

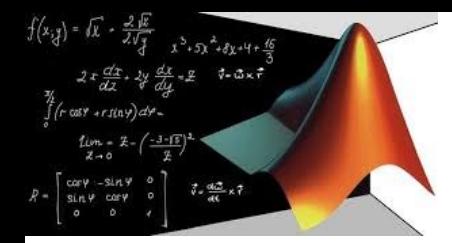

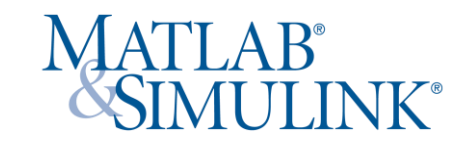

#### Parte 2: approccio con equazioni di stato

Ci occupiamo adesso della risoluzione di equazioni differenziali

La legge di Kirchhoff per la tensione ci informa che:

 $v_{S}(t) = v_{R}(t) + v_{C}(t)$ 

con  $v_{\mathcal{S}}(t)$  sollecitazione,  $v_{R}(t)$  tensione sul resistore,  $v_{\mathcal{C}}(t)$  risposta sul capacitore. Applicando le note relazioni costitutive:

$$
v_S(t) = RC \frac{dv_C(t)}{dt} + v_C(t)
$$
  
Ed esplicitando  

$$
\frac{dv_C(t)}{dt} + \frac{v_C(t)}{RC} = \frac{v_S(t)}{RC}
$$
  
Definendo  $v_C(t)$  pari a  $x(t)$   
 $a_1 \dot{x}(t) + a_0 x(t) = b_0 r(t)$   
Con a1 = 1, a0 = 1/RC e b0 = 1/RC (la sollectazione ha ordine zero poiché priva di  
derivazione)

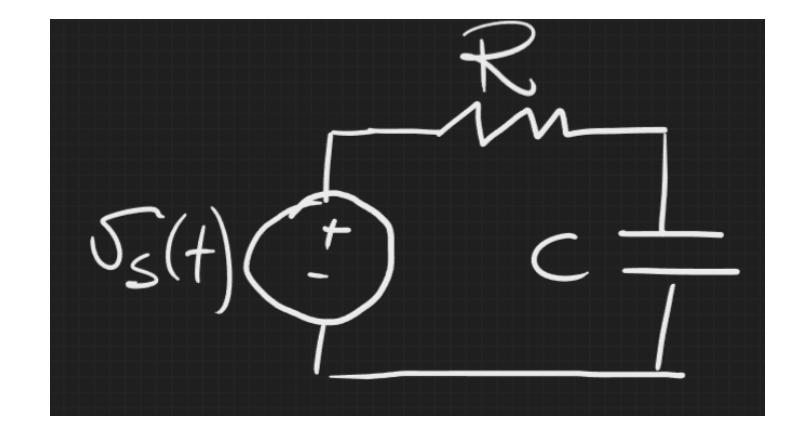

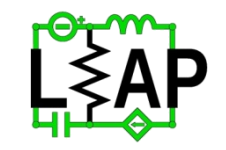

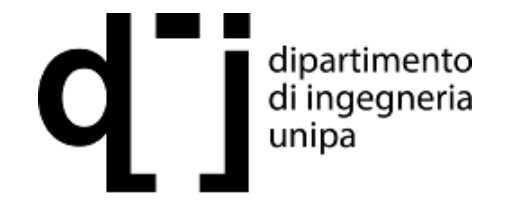

 $x - 3y + 4 +$ 

 $ertiny)$  de-

 $t - \mathcal{B} \times \hat{r}$ 

Procediamo in modo astratto, con l'obiettivo di avere solo equazioni differenziali di primo grado partendo da una di grado superiore

Definendo 
$$
v_C(t)
$$
 pari a  $x(t)$ ,  $v_S(t) = u(t)$ ,  $v_R(t) = u(t) - x(t) = y(t)$   
\n $\dot{x}(t) = -a_0 x(t) + b_0 u(t)$ ,  
\nCon a1 = 1, a0 = 1/RC e b0 = 1/RC

$$
\mathbf{x}(t) = A\mathbf{x}(t) + B\mathbf{u}(t)
$$
\n
$$
\mathbf{y}(t) = C\mathbf{x}(t) + D\mathbf{u}(t)
$$
\n
$$
u(t) = \begin{bmatrix} u_1(t) \\ u_2(t) \\ \vdots \\ u_n(t) \end{bmatrix} \qquad \mathbf{x}(t) = \begin{bmatrix} x_1(t) \\ x_2(t) \\ \vdots \\ x_n(t) \end{bmatrix} \qquad \mathbf{y}(t) = \begin{bmatrix} y_1(t) \\ y_2(t) \\ \vdots \\ y_n(t) \end{bmatrix}
$$

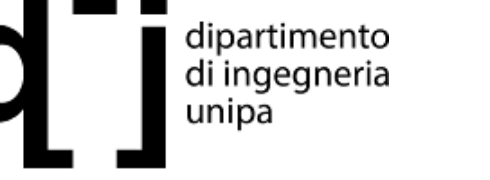

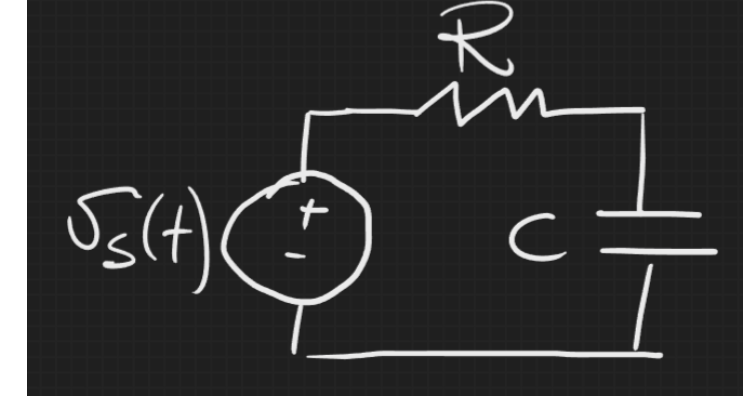

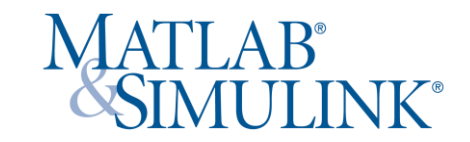

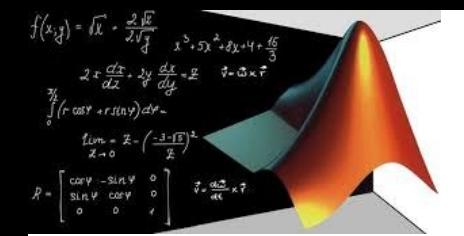

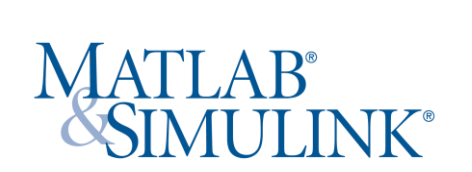

dipartimento<br>di ingegneria

unipa

Procediamo in modo astratto, con l'obiettivo di avere solo equazioni differenziali di primo grado partendo da una di grado superiore

**esempio** 
$$
\frac{d^4y(t)}{dt^4} + 3\frac{d^3y(t)}{dt^3} + 4\frac{d^2y(t)}{dt^2} + 8\frac{dy(t)}{dt} + 2y(t) = 6u(t)
$$
  
\n
$$
x_1(t) = y(t)
$$
  
\n
$$
x_2(t) = \frac{dy(t)}{dt} = \frac{dx_1(t)}{dt} = \dot{x}_1(t)
$$
  
\n
$$
x_3(t) = \frac{d^3y(t)}{dt^2} = \frac{dx_2(t)}{dt} = \dot{x}_1(t)
$$
  
\n
$$
x_4(t) = \frac{d^3y(t)}{dt^2} = \frac{dx_2(t)}{dt} = \dot{x}_1(t)
$$
  
\n
$$
x_5(t) = \frac{d^3y(t)}{dt^3} = \frac{dx_3(t)}{dt} = \dot{x}_3(t)
$$
  
\n
$$
x_6(t) = \frac{d^4y(t)}{dt^4} = \frac{dx_4(t)}{dt} = \dot{x}_4(t)
$$
  
\n
$$
x_7(t) = x_1(t)
$$
  
\n
$$
x_8(t) = \frac{d^3y(t)}{dt^3} = \frac{dx_3(t)}{dt} = \dot{x}_3(t)
$$
  
\n
$$
x_9(t) = \frac{dx_1(t)}{dt} = \dot{x}_4(t)
$$
  
\n
$$
\dot{x}_1(t) = x_1(t)
$$
  
\n
$$
\dot{x}_2(t) = x_1(t)
$$
  
\n
$$
\dot{x}_3(t) = x_2(t)
$$
  
\n
$$
\dot{x}_3(t) = x_3(t)
$$
  
\n
$$
\dot{x}_3(t) = x_4(t)
$$
  
\n
$$
\dot{x}_3(t) = x_1(t)
$$
  
\n
$$
\dot{x}_3(t) = x_2(t)
$$
  
\n
$$
\dot{x}_3(t) = x_3(t)
$$
  
\n
$$
\dot{x}_3(t) = x_4(t)
$$
  
\n
$$
\dot{x}_3(t) = x_4(t)
$$
  
\n
$$
\dot{x}_3(t) = x_3(t)
$$
  
\n
$$
\dot{x}_3(t) = x_4(t)
$$
  
\n
$$
\dot{x}_3(t) = x_3(t)
$$
<

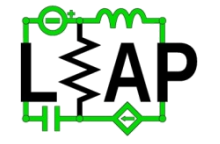

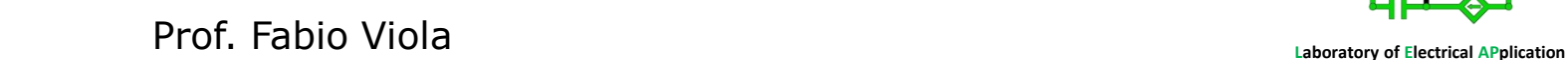

L0.  $\bf{0}$ 

 $[6]$ 

 $\bf{0}$  $\bf{0}$ 

 $\bf{0}$  $6 \frac{1}{2}$ 

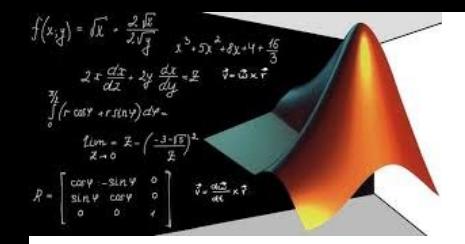

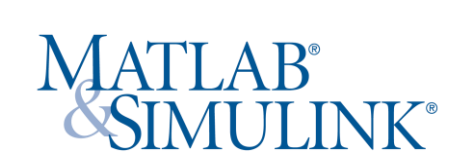

Procediamo in modo astratto, con l'obiettivo di avere solo equazioni differenziali di primo grado partendo da una di grado superiore

**esempio**

\n
$$
\frac{d^4 y(t)}{dt^4} + 3 \frac{d^3 y(t)}{dt^3} + 4 \frac{d^2 y(t)}{dt^2} + 8 \frac{dy(t)}{dt} + 2y(t) = 6u(t)
$$
\n
$$
\dot{x}(t) = Ax(t) + Bu(t)
$$
\n
$$
y(t) = x_1(t)
$$
\n
$$
\dot{x} = \begin{bmatrix} x_1(t) \\ x_2(t) \\ x_3(t) \\ x_4(t) \end{bmatrix}; \quad A = \begin{bmatrix} 0 & 1 & 0 & 0 \\ 0 & 0 & 1 & 0 \\ 0 & 0 & 0 & 1 \\ -2 & -8 & -4 & -3 \end{bmatrix}; \quad B = \begin{bmatrix} 0 \\ 0 \\ 0 \\ 6 \end{bmatrix}
$$
\n
$$
y(t) = Cx(t) + Du(t)
$$
\n
$$
C = \begin{bmatrix} 1 & 0 & 0 & 0 \end{bmatrix} \quad D = \begin{bmatrix} 0 \\ 0 \\ x_3(t) \end{bmatrix}
$$

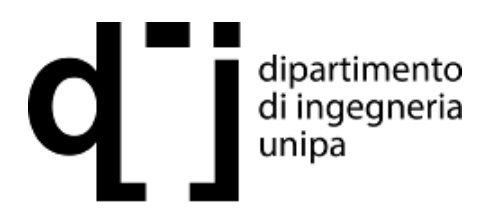

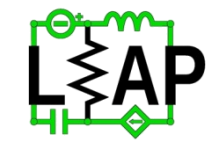

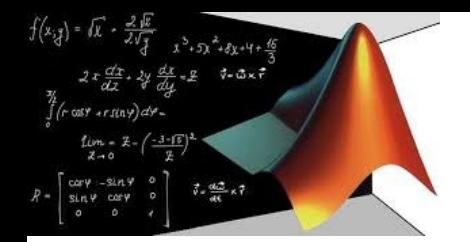

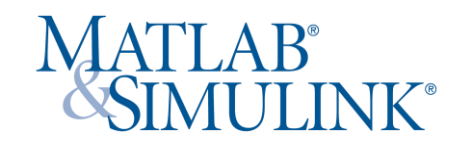

Funzioni di matlab per risolvere le equazioni differenziali

Matlab usa due funzioni per sisolvere le equazioni differenziali ode23 e ode45. ode23 utilizza le funzioni Runge-Kutta del secondo e terzo ordine, mentre ode45 utilizza un Runge-Kutta del quarto e quinto ordine Sintassi:

 $[t,x]$  = ode23 (xprime, [tstart tfinal], x0, tol,trace) [t,x] = ode45 (xprime, [tstart tfinal],x0,tol,trace)

#### Dove

xprime è funzione da integrare tstart tempo iniziale di integrazione tfinal tempo finale di integrazione x0 vettore colonna dei valori iniziali tol tolleranza, valore opzionale per accuratezza

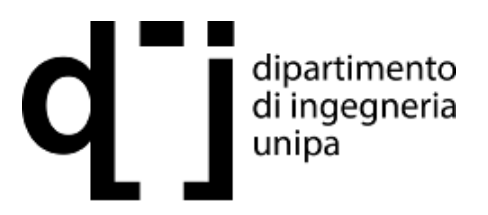

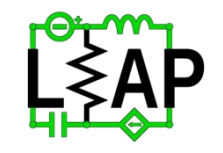

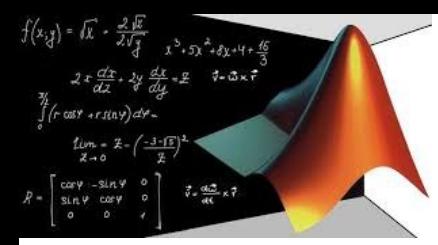

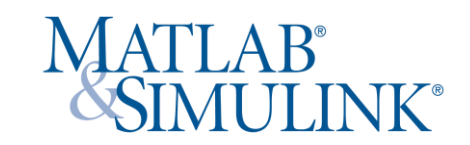

### Dati: R = 10000 Ω C = 10 μF Vs = 10 Vc(0)= 0  $C\frac{dv_o(t)}{dt} + \frac{v_o(t) - V_s}{R} = 0$  $\frac{dv_o(t)}{dt} = \frac{V_s}{CR} - \frac{v_o(t)}{CR} = (100 - 10v_o(t))$ end

#### Soluzione analitica

$$
v_0(t) = 10 \left( 1 - e^{-\left(\frac{t}{CR}\right)} \right)
$$

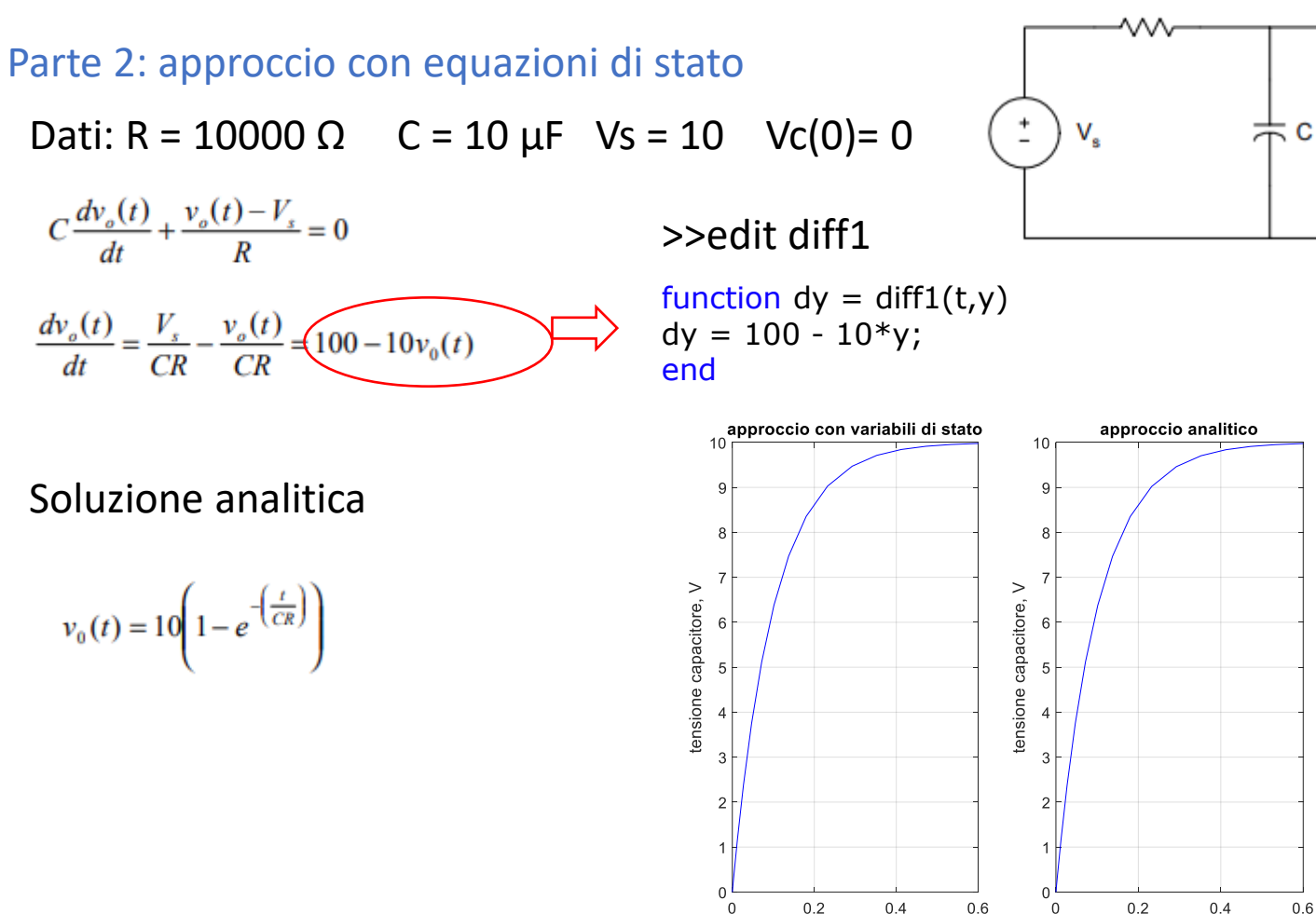

R

### >>edit RCcircuito3

٠

 $V_{\alpha}(t)$ 

 $0.6$ 

Tempo, s

 $t0 = 0;$  $tf = 0.6;$ xo = 0; % condizione iniziale  $[t, vo] = ode23('diff1', [to tf], xo);$ % soluzione analitica per confronto vo\_analy =  $10*(1-exp(-10*t));$ % confronto subplot(121) plot(t,vo,'b') title('approccio con variabili di stato') xlabel('tempo, s'),ylabel('tensione capacitore, V'),grid subplot(122) plot(t,vo\_analy,'b') title('approccio analitico') xlabel('Tempo, s'),ylabel('tensione capacitore, V'),grid

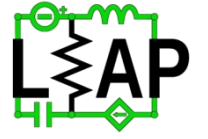

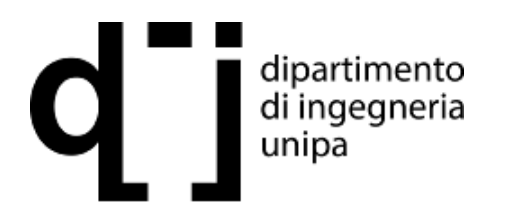

Prof. Fabio Viola **Laboratory of Electrical APplication**

tempo, s

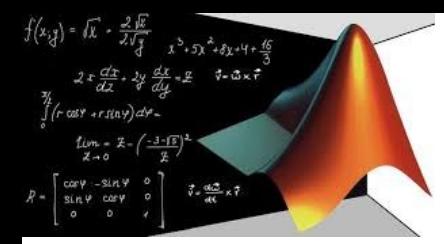

Dati:  $R = 10 \Omega$  L = 1/32 H C = 50 µF Vc(0)= 20 V iL(0) = 0 ls= 2  $\mu$ 

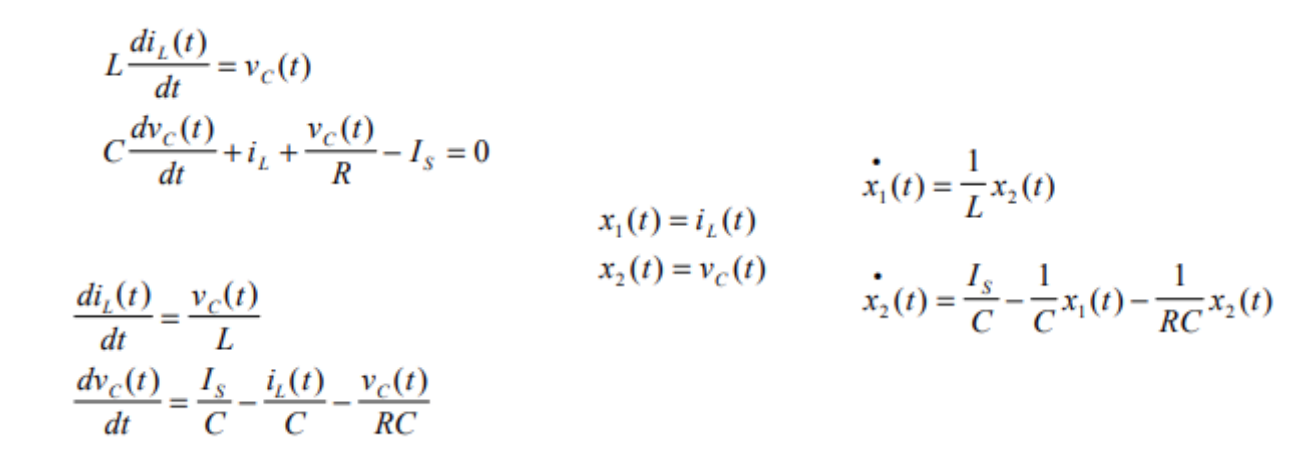

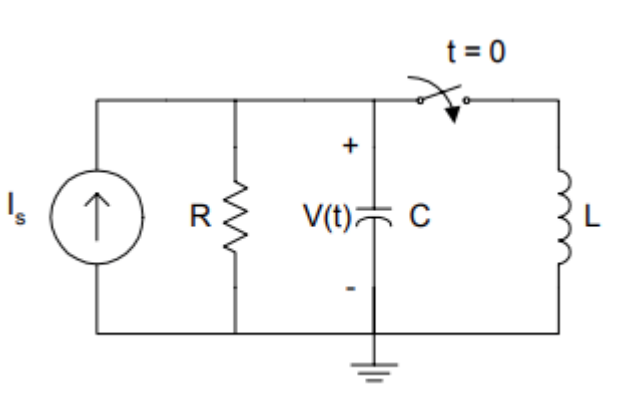

>>edit diff2

function  $x \cdot \text{dot} = \text{diff2}(t, x)$  $xdot = zeros(2,1);$  $Is = 2;$  $C = 50e-6$ ;  $L = 1/32$ ;  $R = 10$ ;  $xdot(1) = 1/L*x(2);$  $xdot(2) = Is/C - 1/C*x(1) 1/(R*C)*x(2);$ end

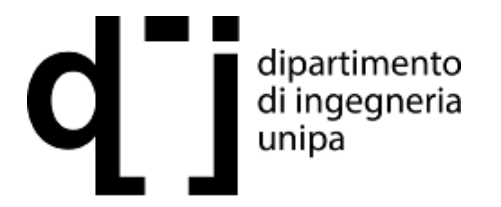

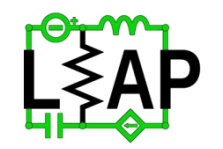

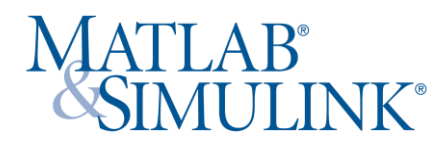

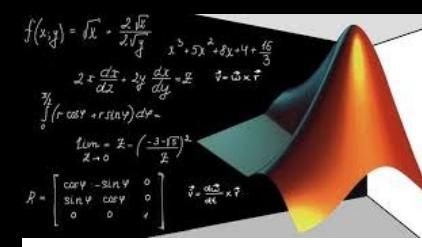

#### >>edit RLCcircuito2

 $t0 = 0;$  $tf = 30e-3;$ x0 = [0 20]; % condizioni iniziali corrente tensione  $[t, x] = ode23('diff2', [t0 tf], x0);$ % considero seconda colonna, tensione su C  $subplot(211), plot(t,x(:,2))$ xlabel('Tempo, s'), ylabel('tensione capacitore, V') text(0.01, 7, 'approccio con variabili di stato') % soluzione esatta di confronto  $t2 = 0:1e-3:30e-3;$  $vt = -6.667*exp(-1600*t2) + 26.667*exp(-400*t2);$ subplot(212), plot(t2,vt) xlabel('Tempo, s'), ylabel('tensione capacitore, V') text(0.01, 7, 'soluzione esatta')

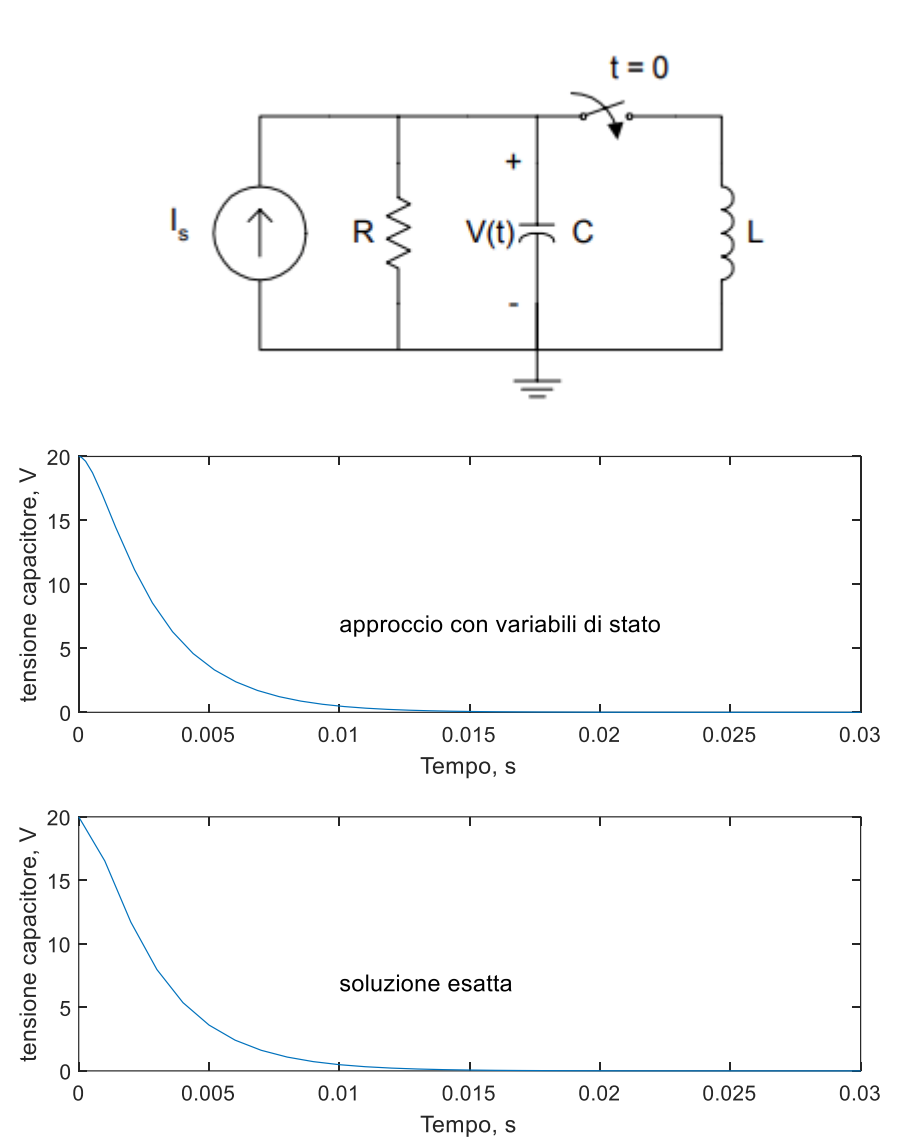

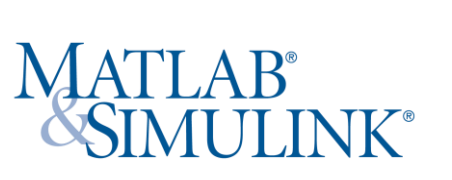

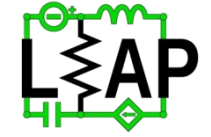

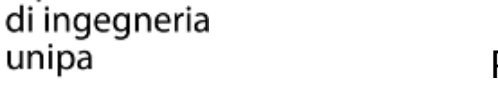

dipartimento

unipa

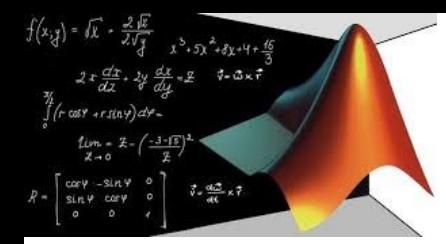

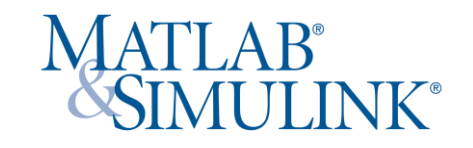

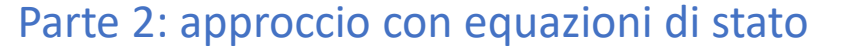

Dati: R1 = R2 = R3 = 10 000 Ω L = 10 H C1 = C2 = 5 μF Vs è generatore a gradino

Nodo B Nodo A  $C_1 \frac{dv_1(t)}{dt} + \frac{V_1 - V_s}{R_1} + \frac{V_1 - V_2}{R_2} = 0$   $C_2 \frac{dv_2(t)}{dt} + \frac{V_2 - V_1}{R_2} + i_1 = 0$  $V_2 = i_1 R_3 + L \frac{di_1(t)}{dt}$ Maglia m3

uscita

 $y(t) = v_1(t) - v_2(t)$ 

Nodo A<br>  $\frac{dv_1(t)}{dt} = -(\frac{1}{C_1R_1} + \frac{1}{C_1R_2})V_1 + \frac{V_2}{C_1R_2} + \frac{V_s}{C_1R_1}$ <br>  $\frac{dv_2(t)}{dt} = \frac{V_1}{C_2R_2} - \frac{V_2}{C_2R_2} - \frac{i_1}{C_2}$ <br>  $\frac{di_1(t)}{dt} = \frac{V_2}{L} - \frac{R_3}{L}i_1$ 

Nodo B Maglia m3

 $V_{s}$ 

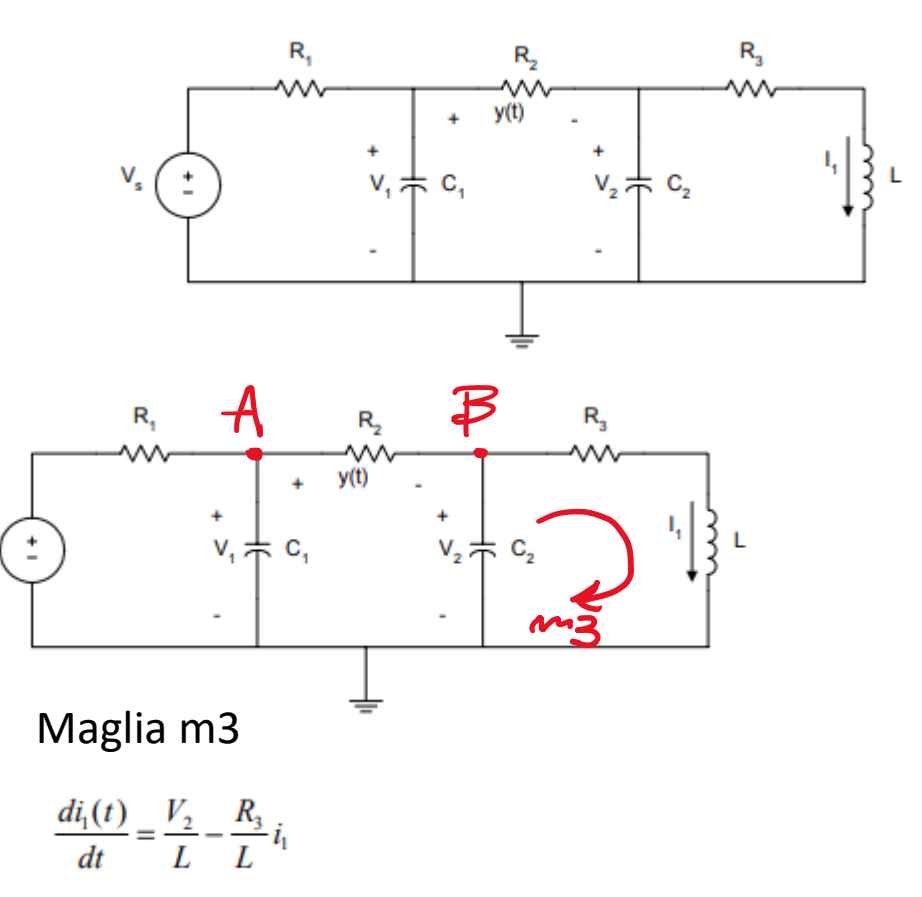

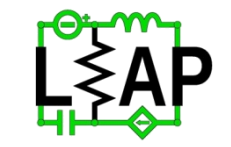

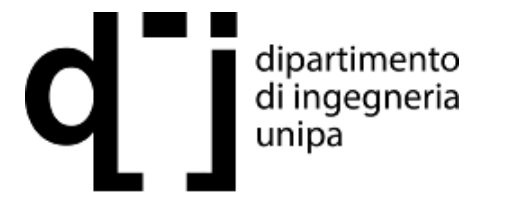

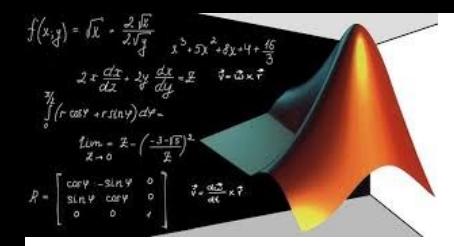

Dati: R1 = R2 = R3 = 10 000 Ω L = 10 H C1 = C2 = 5 μF Vs è generatore a gradino

$$
\begin{bmatrix} \vec{v}_1 \\ \vec{v}_2 \\ \vec{i}_1 \end{bmatrix} = \begin{bmatrix} -(\frac{1}{C_1R_1} + \frac{1}{C_1R_2}) & \frac{1}{C_1R_2} & 0 \\ \frac{1}{C_2R_2} & -\frac{1}{C_2R_2} & -\frac{1}{C_2} \\ 0 & \frac{1}{L} & -\frac{R_3}{L} \end{bmatrix} \begin{bmatrix} V_1 \\ V_2 \\ \vec{i}_1 \end{bmatrix} + \begin{bmatrix} \frac{1}{C_1R_1} \\ 0 \\ 0 \end{bmatrix} V_s \qquad y = \begin{bmatrix} 1 & -1 & 0 \end{bmatrix} \begin{bmatrix} V_1 \\ V_2 \\ \vec{i}_1 \end{bmatrix}
$$

 $\frac{dv_1(t)}{dt} = -40v_1(t) + 20v_2(t) + 20V_s$  $\frac{dv_2(t)}{dt} = 20v_1(t) - 20v_2(t) - i_1(t)$ 

$$
\frac{di_1(t)}{dt} = 0.1v_2(t) - 1000i_1(t)
$$

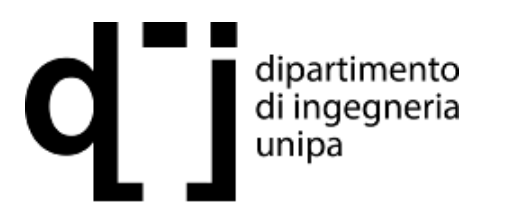

>>edit diff3

function vdot =  $diff3(t,v)$ vdot =  $zeros(3,1)$ ;  $vdot(1) = -40*v(1) + 20*v(2) +$ 20\*5;  $vdot(2) = 20 * v(1) - 20 * v(2) - v(3);$  $vdot(3) = 0.1 * v(2) - 1000 * v(3);$ end

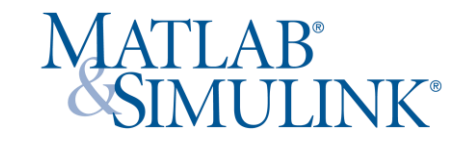

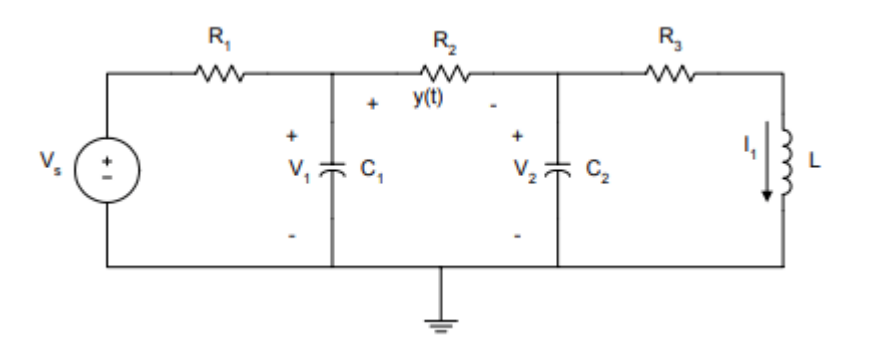

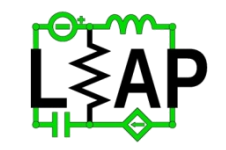

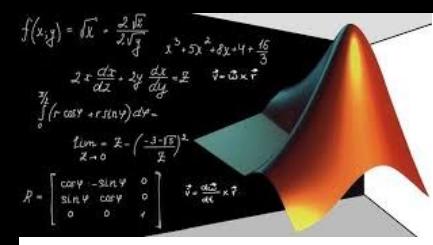

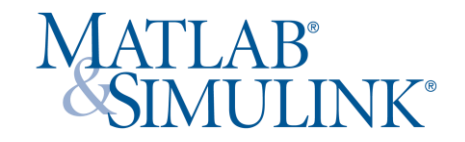

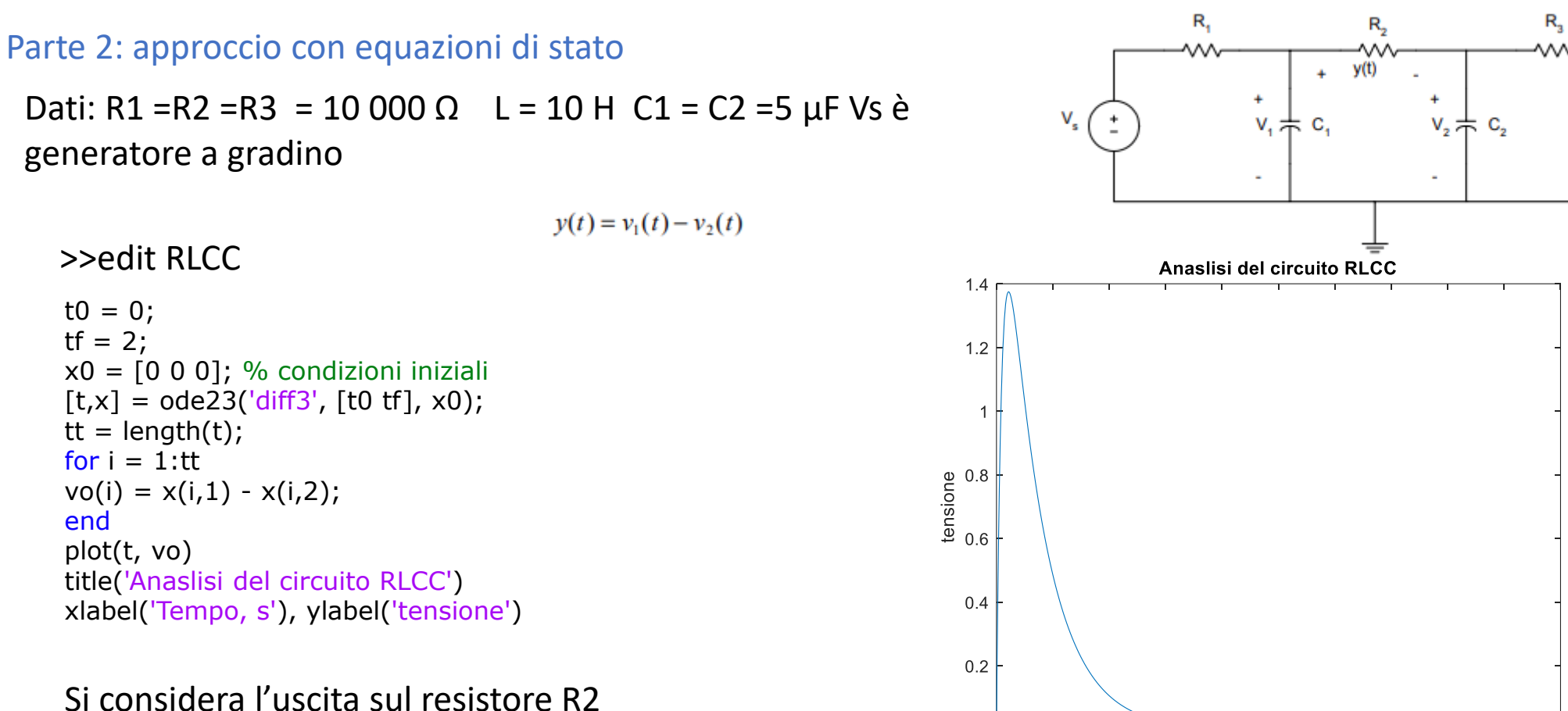

 $\Omega$  $\overline{0}$ 

 $0.2$ 

 $0.4$ 

 $0.6$ 

 $0.8$ 

 $1.2$ 

 $\overline{1}$ 

Tempo, s

 $1.4$ 

 $1.6$  1.8

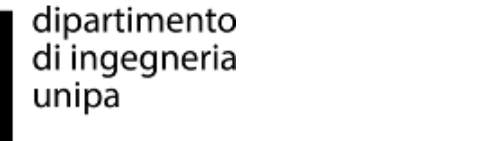

Prof. Fabio Viola **Laboratory of Electrical APplication**

2

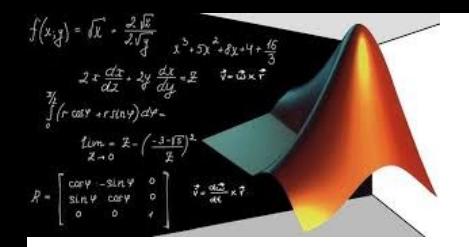

#### Parte 2: altri esempi

Dati: R =  $1 \Omega$  L1 =  $3/2$  H L2 =  $\frac{1}{2}$  H C = 4/3 F, correnti iniziali 1 A 1 A, tensione nulla

Se l'equazione è posta come unica di terzo grado è possibile usare Delle funzioni di matlab

$$
\frac{d^3v(t)}{dt^3} + \frac{R}{L_2}\frac{d^2v(t)}{dt^2} + \frac{1}{C}\left(\frac{1}{L_1} + \frac{1}{L_2}\right)\frac{dv(t)}{dt} + \frac{R}{L_1L_2C}v(t) = \frac{R}{L_1L_2C}v_s(t)
$$

$$
\frac{d^3v(t)}{dt^3} + 2\frac{d^2v(t)}{dt^2} + 2\frac{dv(t)}{dt} + v(t) = v_S(t)
$$

 $\Rightarrow$  a = [1 2 2 1]; b = [0 0 0 1]; L'istruzione di matlab tf2ss consente di avere le matrici di stato

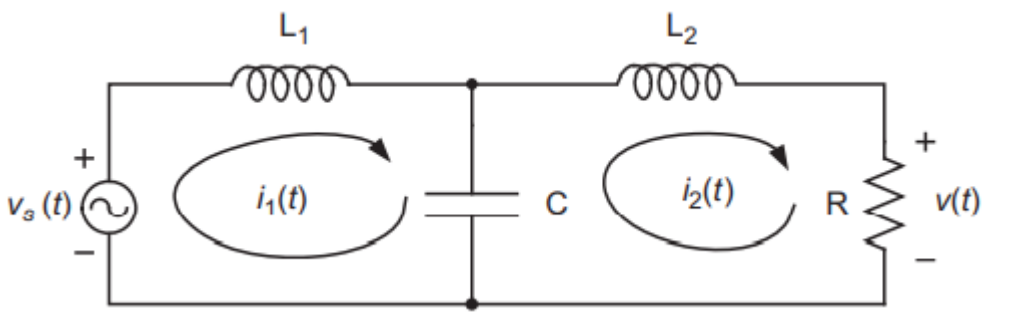

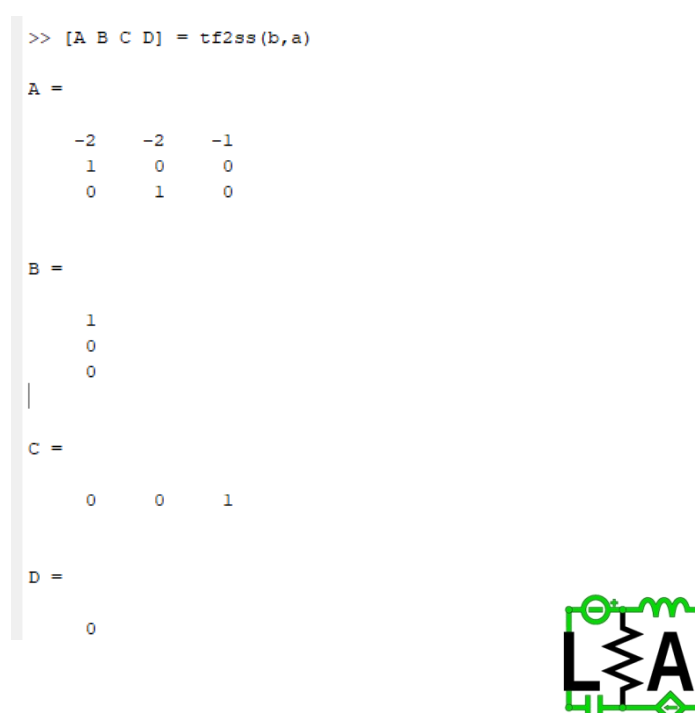

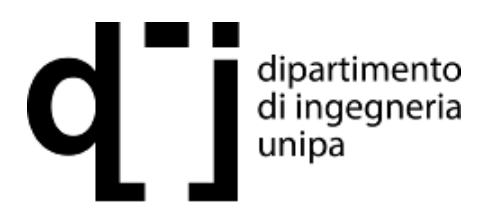

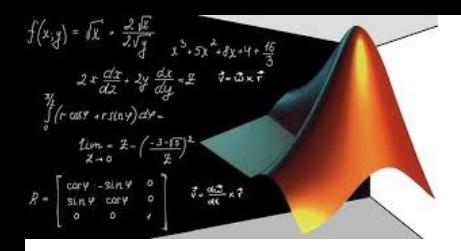

global A B r

end

Parte 2: altri esempi

 $x_{\text{dot}} = A^*x + B^*r$ ;

>>edit state\_function

function  $x_d$  dot = state\_function(t,x)

MATLAB<sup>®</sup><br>SIMULINK®

ingresso zerc stato zero completa

15

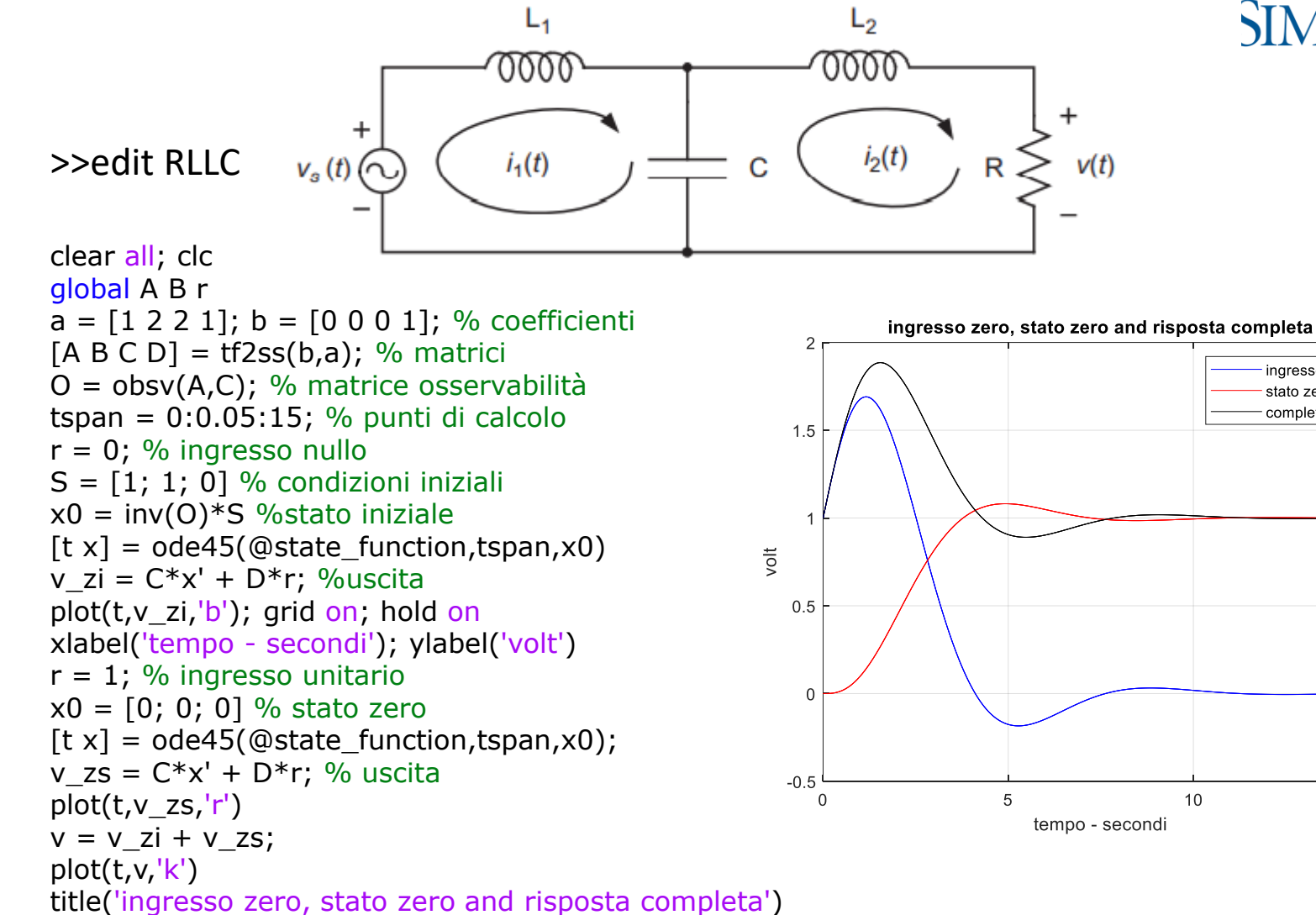

legend('ingresso zero','stato zero', 'completa')

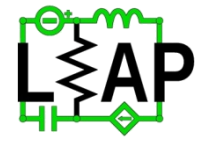

dipartimento di ingegneria unipa

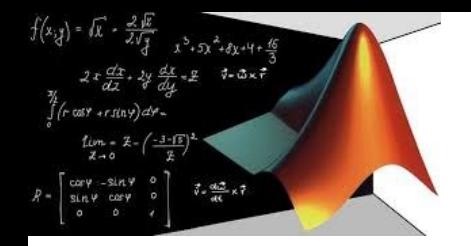

MATLAB® **LINK®** 

#### Parte 2: altri esempi

Dati: R =  $1 \Omega$  L1 =  $3/2$  H L2 =  $\frac{1}{2}$  H C = 4/3 F, correnti iniziali 1 A 1 A, tensione nulla Scrittura alternativa

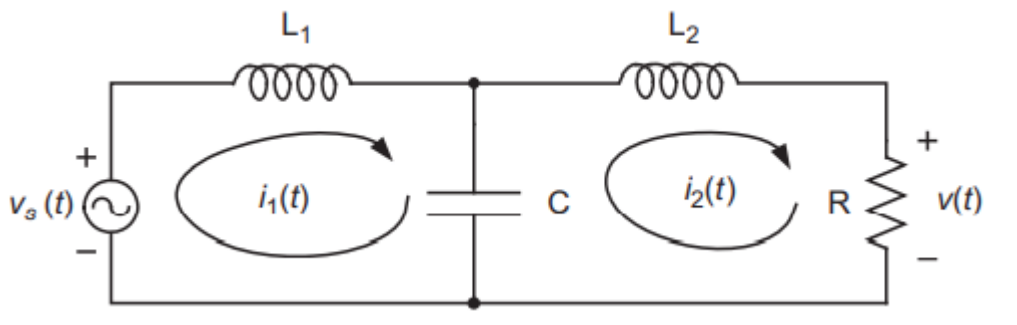

$$
-v_s(t) + L_1 \frac{di_{L_1}}{dt} + v_C(t) = 0 \quad \to \quad \dot{x}_1(t) = -\frac{1}{L_1} x_3(t) + \frac{1}{L_1} v_s(t)
$$
  

$$
-v_C(t) + L_2 \frac{di_{L_2}}{dt} + Ri_{L_2}(t) = 0 \quad \to \quad \dot{x}_2(t) = -\frac{R}{L_2} x_2(t) + \frac{1}{L_2} x_3(t)
$$
  

$$
-i_{L_1}(t) + C \frac{dv_C}{dt} + i_{L_2}(t) = 0 \quad \to \quad \dot{x}_3(t) = \frac{1}{C} x_1(t) - \frac{1}{C} x_2(t)
$$
  

$$
x_1(t) = i_{L_1}(t) = i_1(t), x_2(t) = i_{L_2}(t) = i_2(t),
$$
  

$$
x_3(t) = v_C(t)
$$

$$
\dot{x}(t) = \begin{bmatrix} 0 & 0 & -1/L_1 \\ 0 & -R/L_2 & 1/L_2 \\ 1/C & -1/C & 0 \end{bmatrix} x(t) + \begin{bmatrix} 1/L_1 \\ 0 \\ 0 \end{bmatrix} v_s(t)
$$

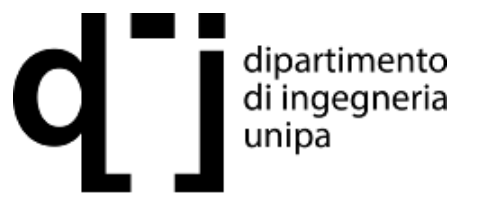

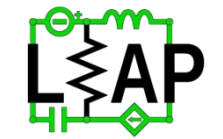

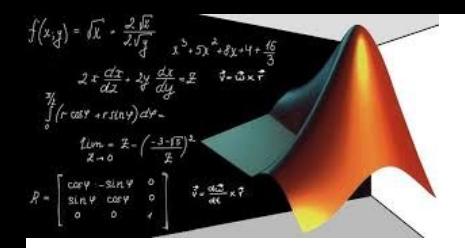

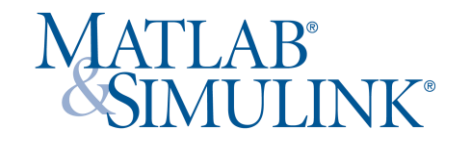

#### Parte 2: altri esempi

Si considera un raddrizzatore con caratteristica di diodo

$$
\frac{dv}{dt} = F(t, v) = \frac{I_s}{C} (e^{(v_s(t) - v(t))/V_T} - 1) - \frac{v(t)}{RC}
$$

#### >>edit AC\_DC

function dvdt =  $AC\_DC(t,v)$ global R C w A % ingressi Is = 1e-12; VT = 25.85e-3; % parametri di diodo  $vs = A*sin(w*t);$  % sinusoide dvdt = (Is/C)\*(exp((vs-v)/VT)-1)-v/(R\*C); % ODE funzione end

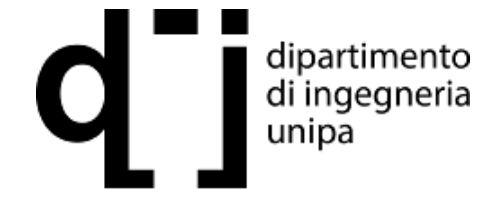

Per funzioni rapidamente variabili si usa ode15s

#### >>edit raddrizzatore

clear all; clc global R C w A f = 50; w = 2\*pi\*f; A = 6.3; % sinusoide a 50 Hz R = 100; C = 1000e-6; % resistenza (Ohm), capacità (Farad) T0 =  $1/f$ ; tspan = linspace(0,3\*T0,1001); % tempo v0 = 0; % condizione iniziale options = odeset('RelTol',1e-6,'AbsTol',1e-12); % valori per stiff ode [tout vout] = ode15s(@AC\_DC,tspan,v0,options);  $vin = A * sin(w * tout);$ plot(tout,vin,'k'); hold on; plot(tout,vout,'r'); grid on xlabel('tempo - secondi'); ylabel('volt') title('ingresso uscita convertitore AC DC') R = 33; % resistenza per confronto [tout vout] = ode15s(@AC\_DC,tspan,v0,options); plot(tout,vout,'b'); legend('ingresso', 'uscita R =100 \Omega', 'uscita R =33 \Omega')

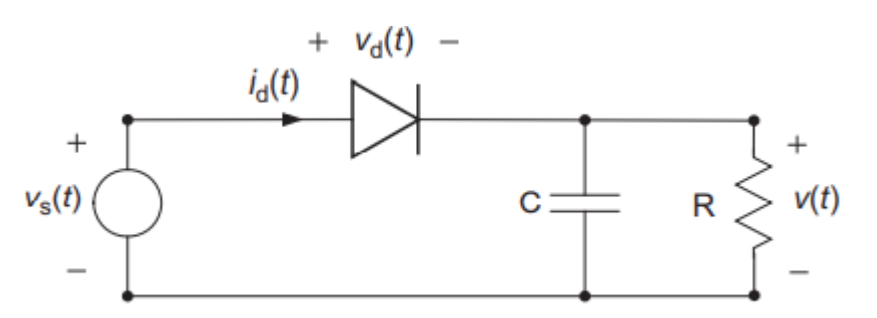

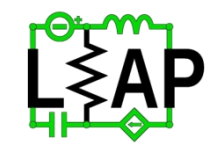

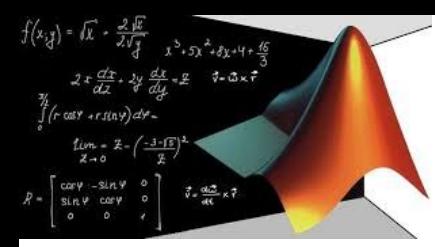

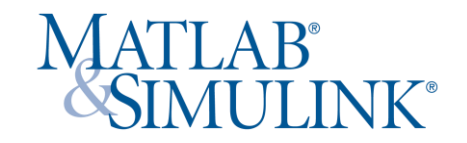

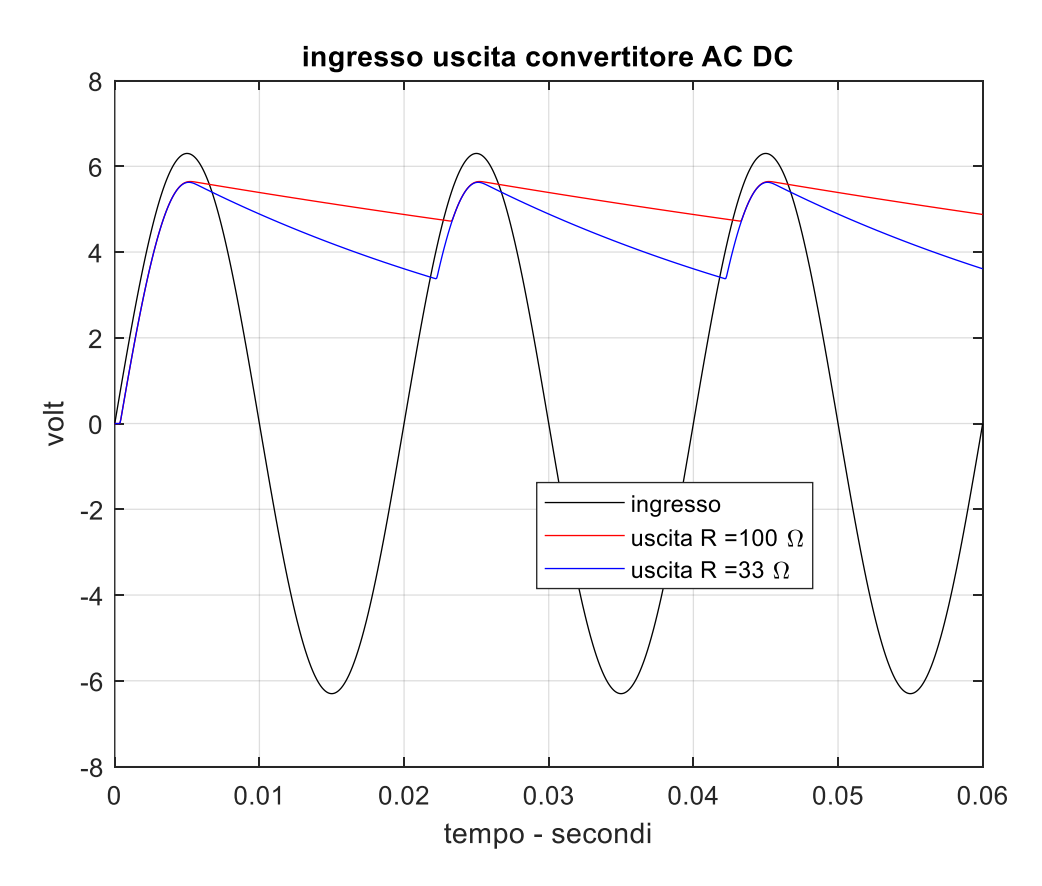

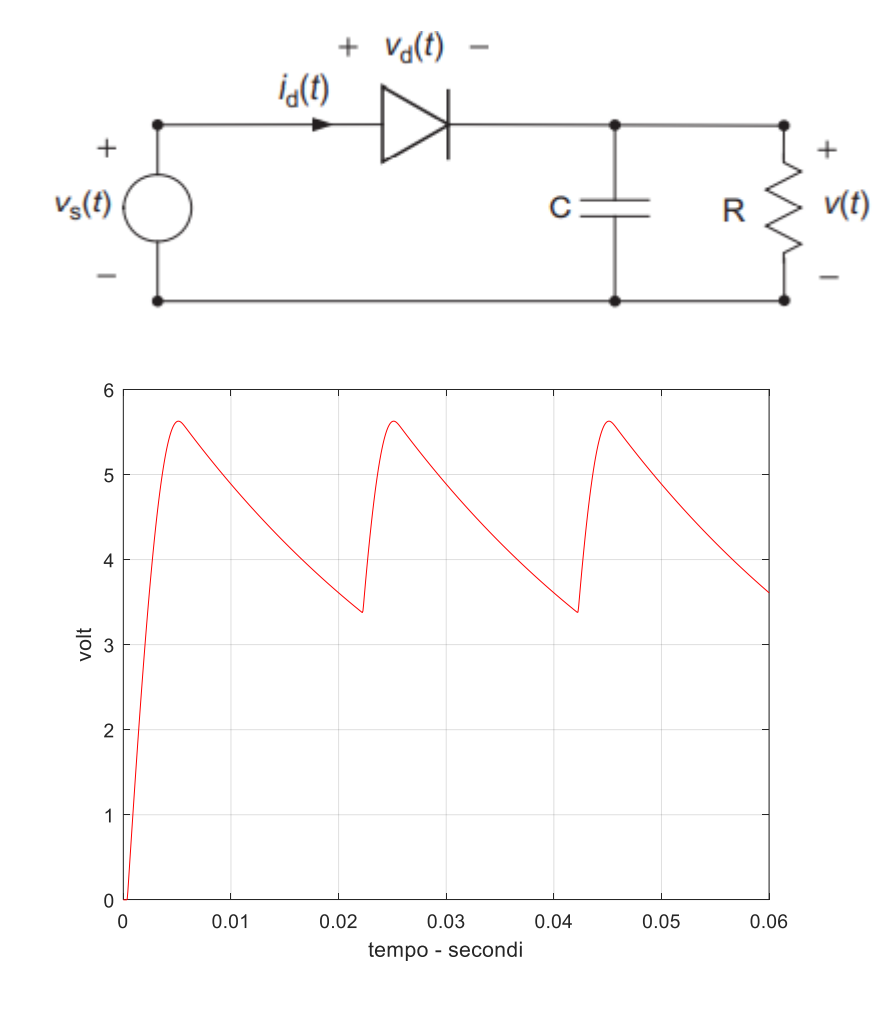

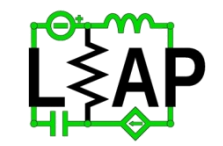

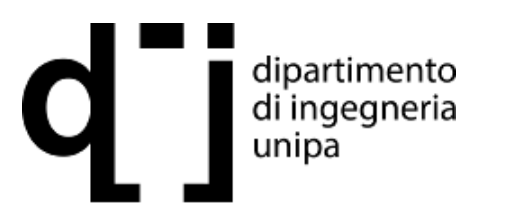

Prof. Fabio Viola

**Laboratory of Electrical APplication**